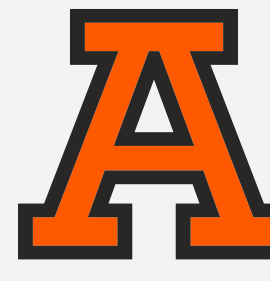

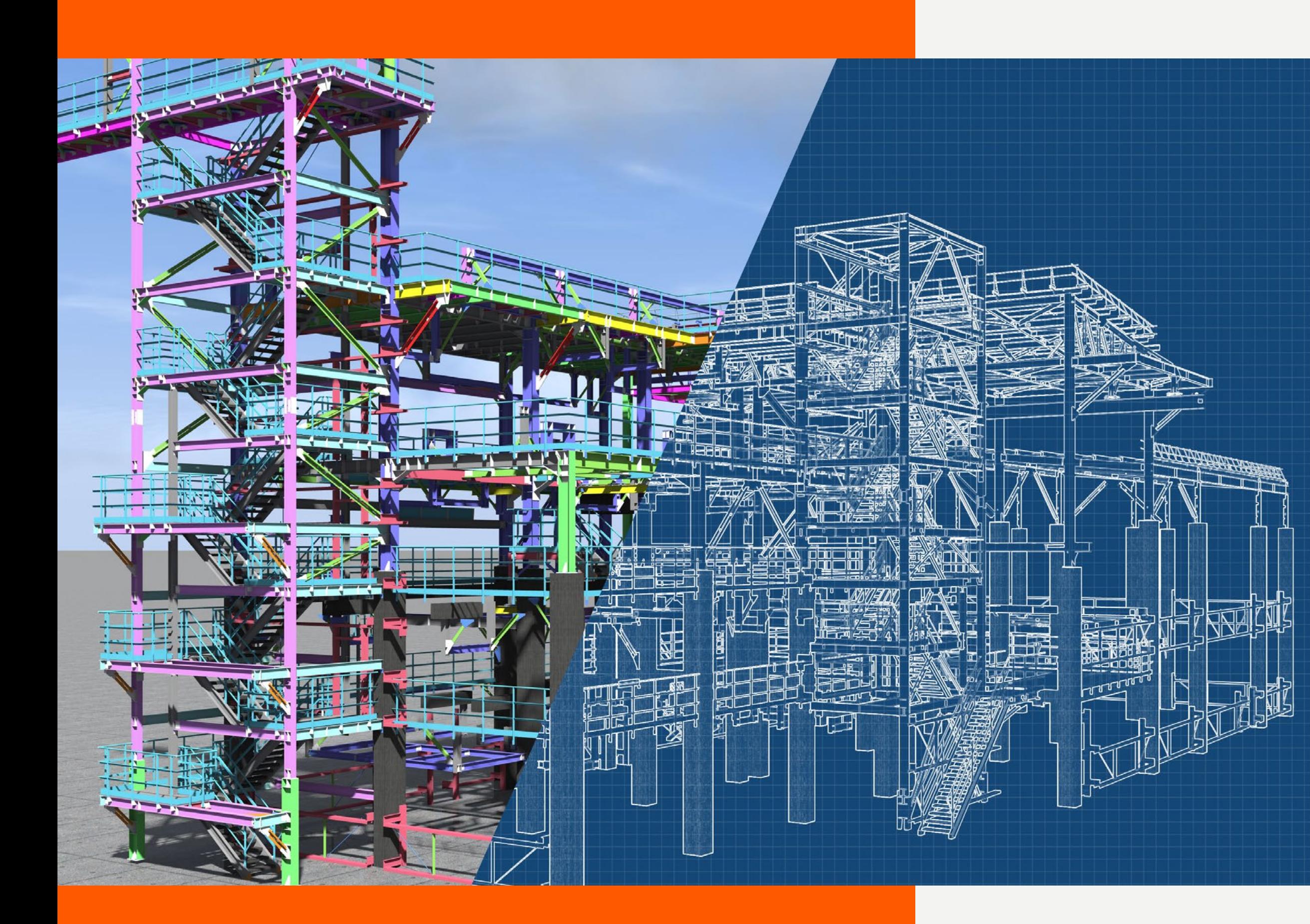

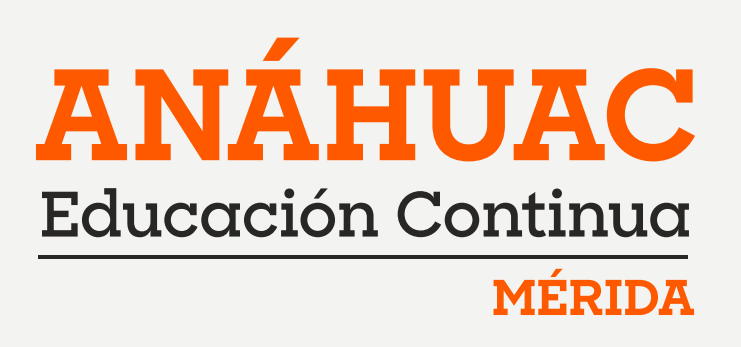

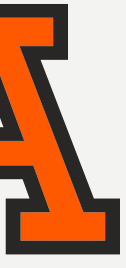

# **Metodología y Modelado BIM Arquitectónico** DIPLOMADO EN

**A DISTANCIA**

### **DIPLOMADO EN METODOLOGÍA Y MODELADO BIM ARQUITECTÓNICO**

## OBJETIVO DEL DIPLOMADO

Conoce la metodología BIM, sus principales estándares, procesos de planeación y administración con el objetivo de:

- Elaborar modelos BIM para las etapas conceptuales, de anteproyecto y ejecutivas de un proyecto arquitectónico.
- Elaborar la documentación arquitectónica para un proyecto ejecutivo.
- Desarrollar actividades de coordinación y cuantificación básica, además de preparar presentaciones y visualizaciones de realidad virtual.

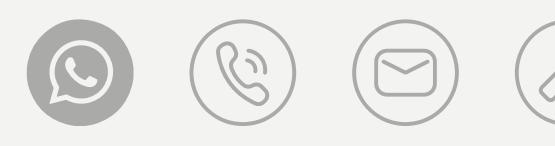

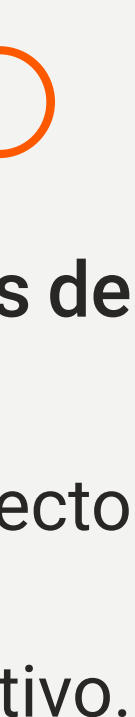

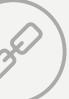

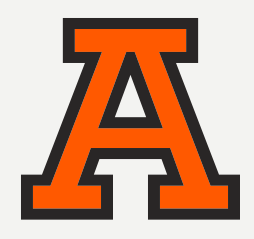

#### PRESENTACIÓN DEL PROGRAMA

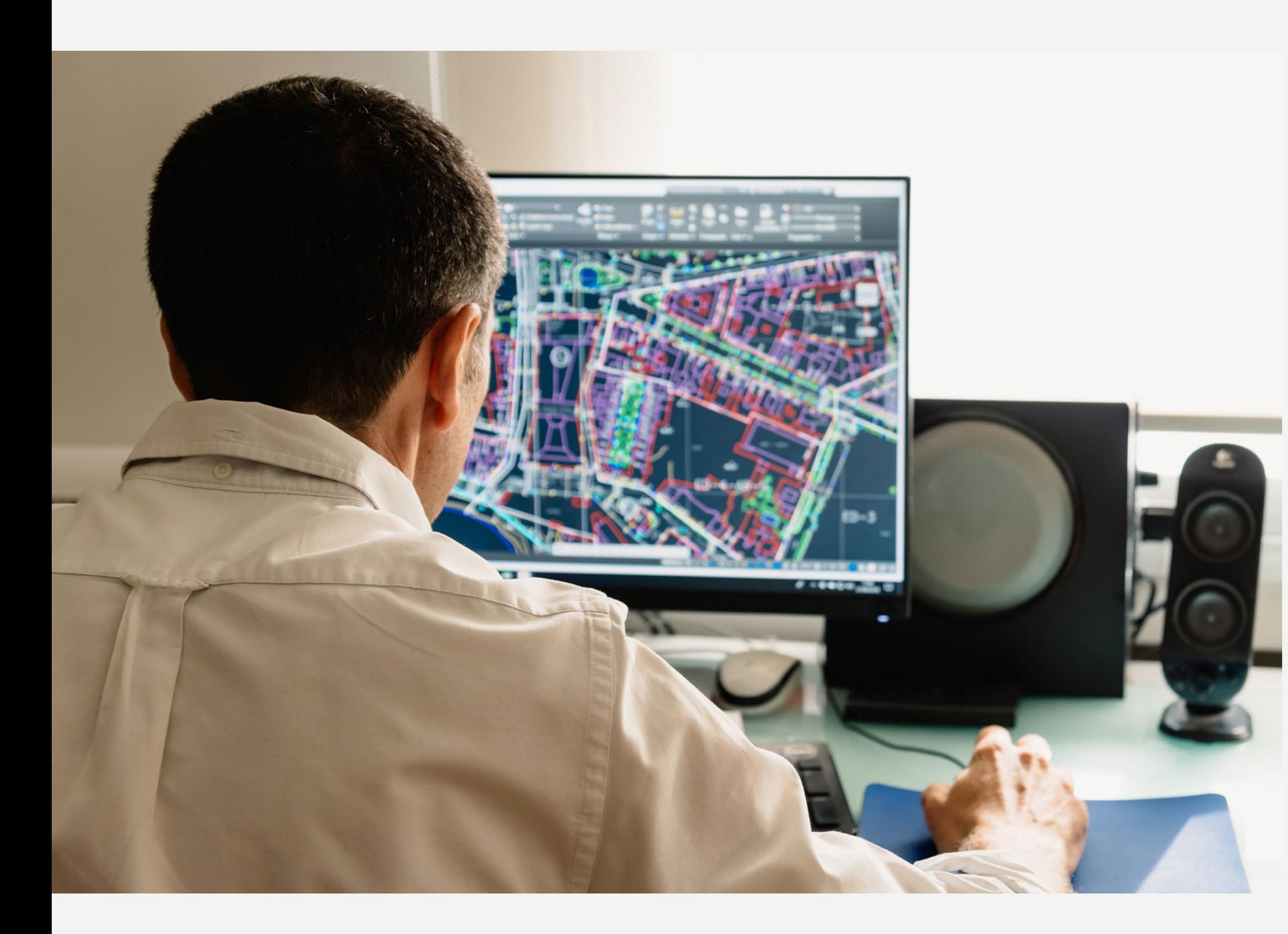

SOBRE LA ANÁHUAC MAYAB

PROCESO DE INSCRIPCIÓN **CONTACTO** 

PLAN DE ESTUDIOS

# ¿POR QUÉ ESTUDIAR ESTE PROGRAMA?

El modelado de la información de los edificios, BIM por sus siglas en inglés, es un proceso basado en el modelado en tres dimensiones, el cual está cambiando la manera en como los proyectos de edificación se diseñan, construyen, operan y mantienen. BIM, puede describirse como los procesos y herramientas para producir, comunicar y analizar modelos de construcción, los cuales representan las características físicas y funcionales del edificio que va a ser construido, de una manera integrada y colaborativa durante todo el ciclo de vida del proyecto, es decir, desde la planeación, diseño y construcción; hasta la operación y mantenimiento.

# ¿QUÉ APRENDERÁS?

Comprenderás a fondo la metodología BIM (Building Information Modeling), sus principios, y cómo se aplica en el contexto arquitectónico.

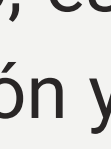

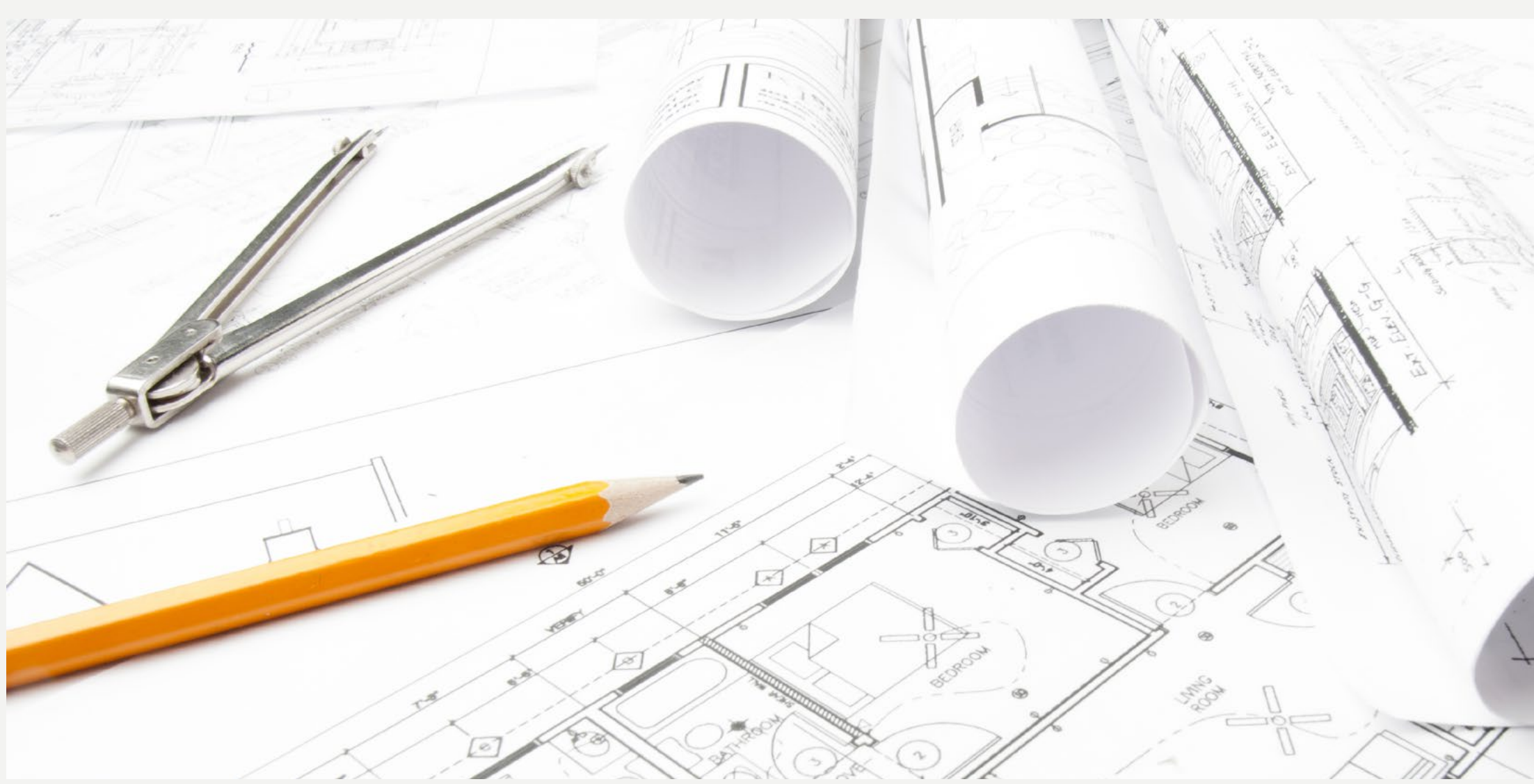

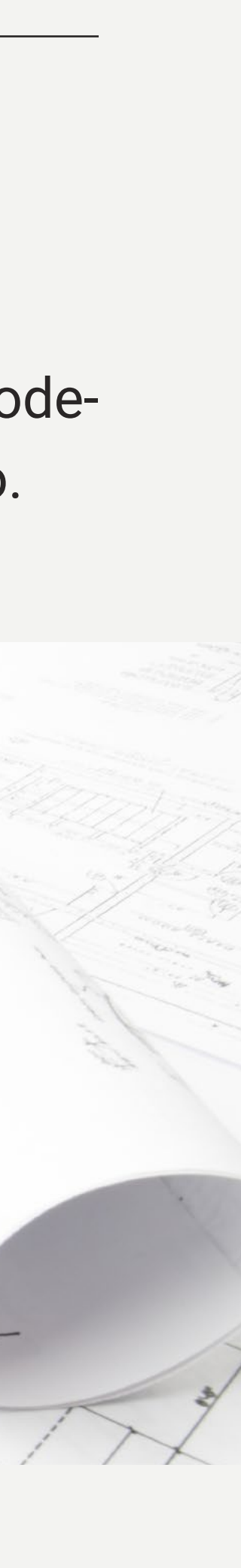

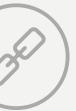

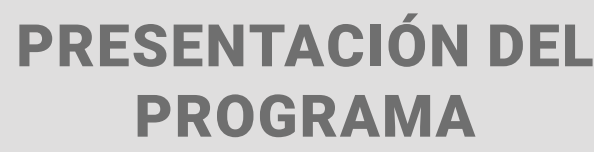

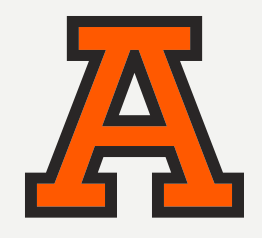

# COMPETENCIAS A DESARROLLAR

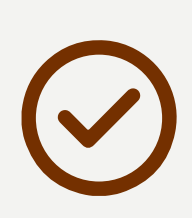

Elaboración de planes de ejecución BIM y conocimiento de los estándares y mejores prácticas BIM.

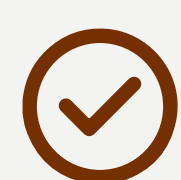

Modelado y visualización arquitectónica con Revit.

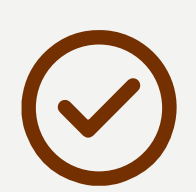

Realidad virtual.

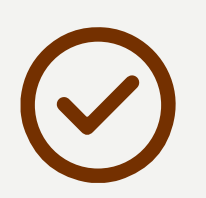

Introducción a la coordinación de ingenierías y cuantificación de modelos en Revit.

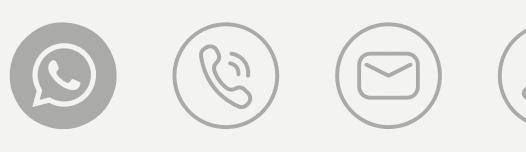

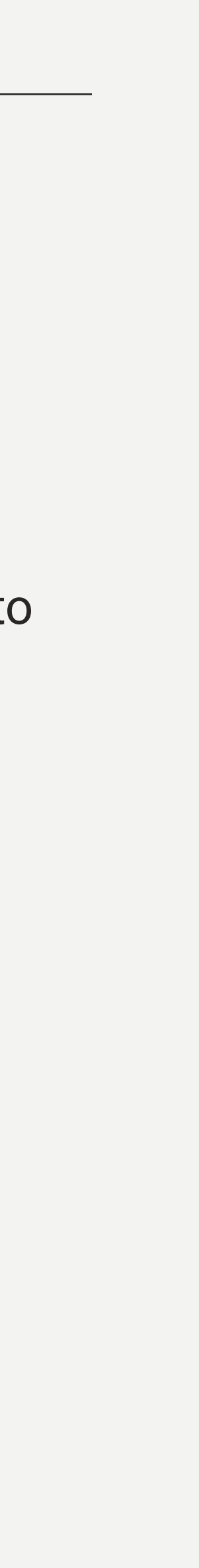

# ¿PARA QUIÉN ES ESTE PROGRAMA?

Dirigido a arquitectos e ingenieros que deseen incrementar sus conocimientos en el manejo de la metodología BIM, así como en el uso de herramientas de autoría como Autodesk Revit, gestión como BIM360 y visualización como Twinmotion; para el desarrollo de proyectos arquitectónicos conceptuales y ejecutivos.

Los participantes contarán con una formación teórica y práctica, conociendo y dominando los estándares, mejores prácticas y procesos de planeación, gestión y colaboración en proyectos BIM.

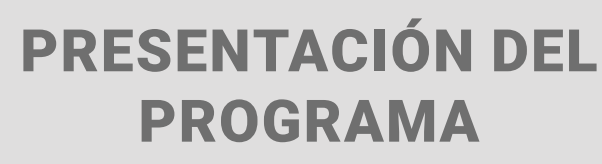

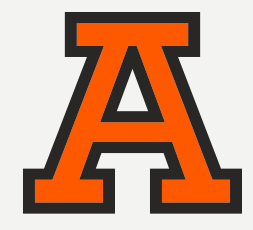

PLAN DE ESTUDIOS

HORARIO: VIERNES DE 18:00 A 21:00 HORAS Y

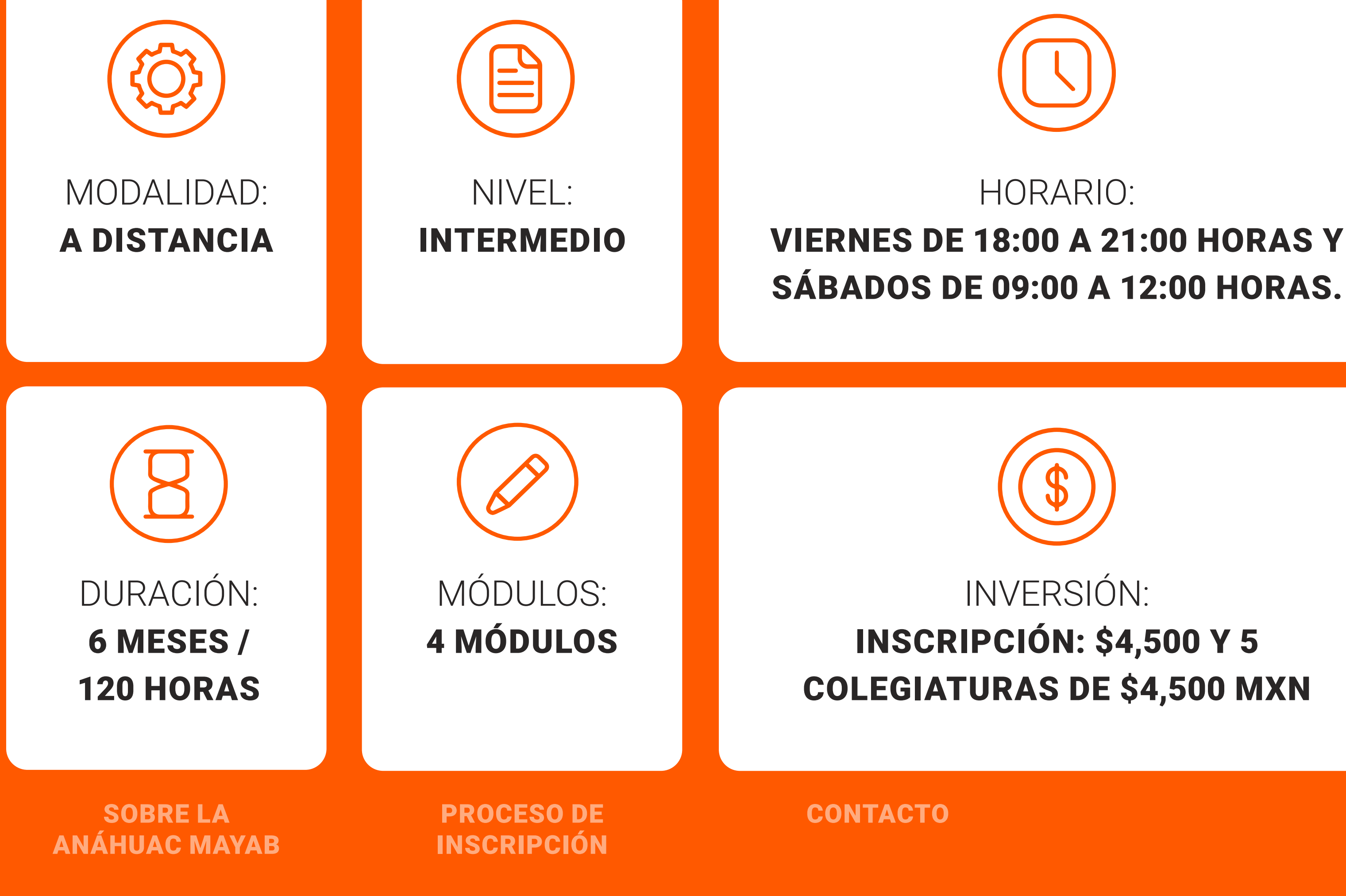

INVERSIÓN:

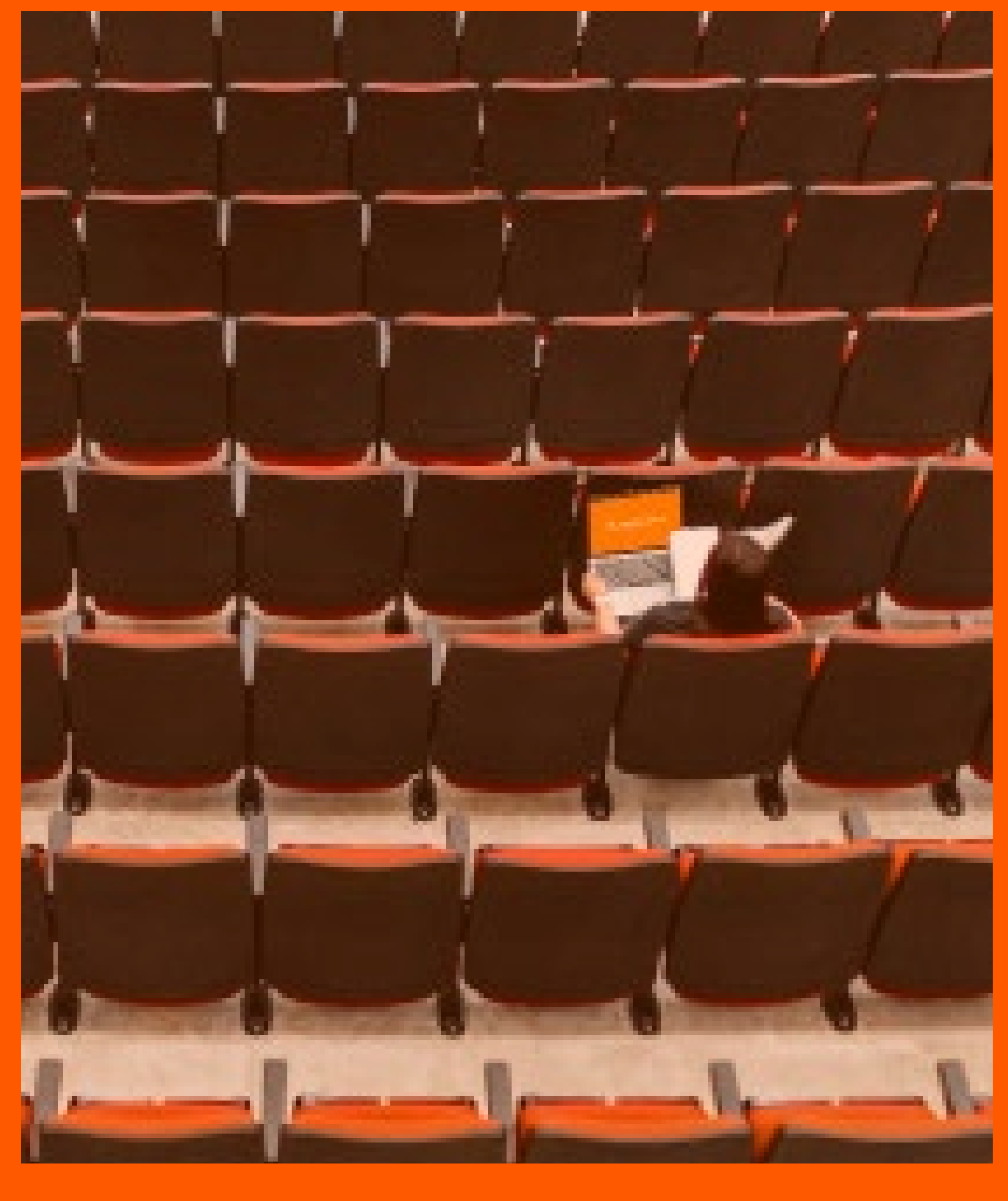

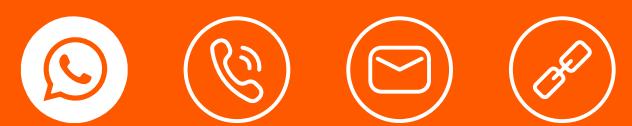

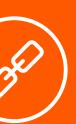

### ESTRUCTURA DEL PROGRAMA

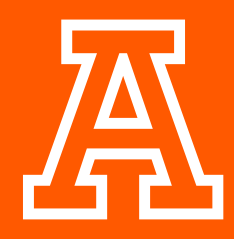

PRESENTACIÓN DEL PROGRAMA

ESTRUCTURA DEL PROGRAMA

PLAN DE ESTUDIOS

#### CLAUSTRO ACADÉMICO

### PLAN DE ESTUDIOS

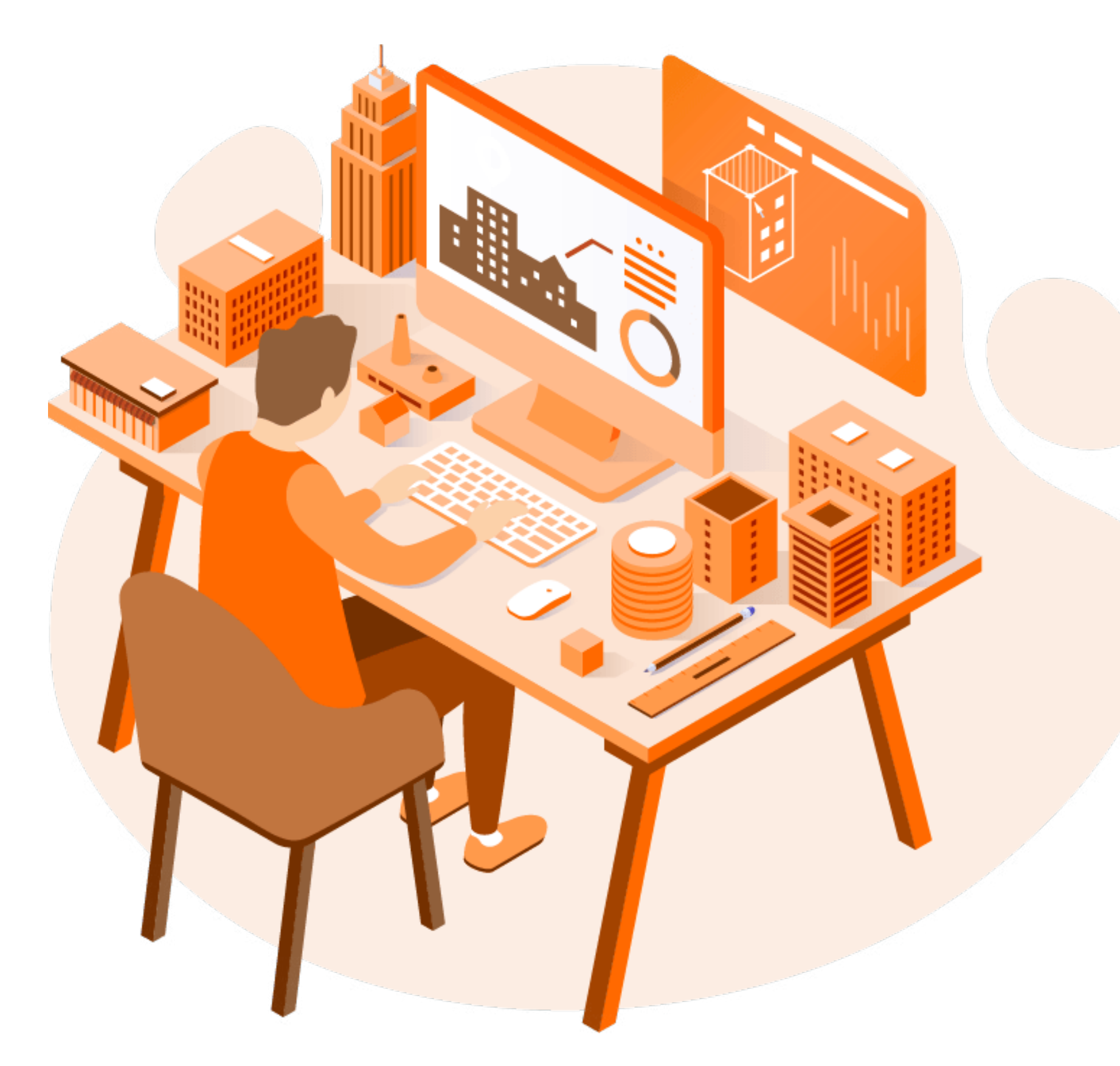

Módulo 1.

#### METODOLOGÍA BIM

- Introducción a la Metodología BIM
- Estándares BIM
- Especificación y contrato de proyectos BIM
- Colaboración en la nube
- Modelado conceptual
- Introducción al modelado BIM

#### Módulo 2. MODELADO BIM

- Modelado del sitio y las condiciones existentes
- 
- 
- 
- Modelado estructural
- Modelado arquitectónico
- Modelado colaborativo

#### Módulo 3.

#### DOCUMENTACIÓN BIM CON REVIT

#### PLAN DE **ESTUDIOS**

- Documentación BIM
- Anotaciones y simbologías
- Especificación de elementos
- Plantas arquitectónicas, cortes y fachadas
- Vistas de detalle
- Introducción a la elaboración de familias de objetos

#### Módulo 4.

#### VISUALIZACIÓN ARQUITECTÓNICA CON BIM

- Visualización arquitectónica con BIM
- Colaboración con 3Ds Max, Twinmotion
- Introducción a la Realidad virtual
- Introducción a la coordinación de ingenierías
- Introducción a la cuantificación de modelos

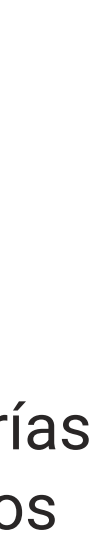

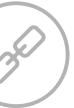

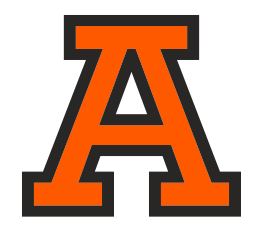

PRESENTACIÓN DEL PROGRAMA

SOBRE LA ANÁHUAC MAYAB

PROCESO DE INSCRIPCIÓN **CONTACTO** 

#### CLAUSTRO ACADÉMICO

### **MTRO. ERNESTO URZAIZ CHÁVEZ**

*Arquitecto egresado de la Universidad Autónoma de Yucatán (UADY), cuenta con un Máster en BIM Management por la Escuela Abierta de Desarrollo en Ingeniería y Construcción (2019), además de haber concluido la Maestría en Ingeniería Civil – Opción Construcción por la Universidad Autónoma de Yucatán (2018. En el año 2018 concluyó la especialidad en Construcción Sustentable y Eficiencia Energética, impartida por el Instituto Tecnológico de la Construcción y la Cámara Mexicana de la Industria de la Construcción.*

Entre sus principales credenciales encontramos la certificación en BIM Management por la Associated General Contractors of America (AGC, 2019), Certificación Internacional Building Information Modeling por el Instituto de Lean Construction México, Diplomado en Planeación y Programación de Obra por el Instituto de Lean Construction México, Certificación en BIM Modeling por Miller & Co y certificación Profesional en Autodesk Revit 2018. En 2017 obtuvo la certificación en Análisis del Desempeño Energético de Edificios por la empresa Autodesk y aprobó el examen de pre-certificación LEED Green Associate.

En la práctica profesional se desempeña como capacitador, consultor e implementador de herramientas y metodologías BIM para diversas empresas de arquitectura, inmobiliaria e ingeniería. Su enfoque principal es la investigación y desarrollo de mejoras tecnológicas para los procesos de diseño y construcción de edificios. Es socio fundador de BIMTEGRA – Servicios de Consultoría, empresa dedicada a la implementación y desarrollo de proyectos de construcción e infraestructura con metodología BIM. Se desempeña también como BIM Lead en LDP International en proyectos internacionales. En el ámbito académico, forma parte del equipo docente de la licenciatura en arquitectura de la Universidad Anáhuac Mayab.

# CLAUSTRO ACADÉMICO

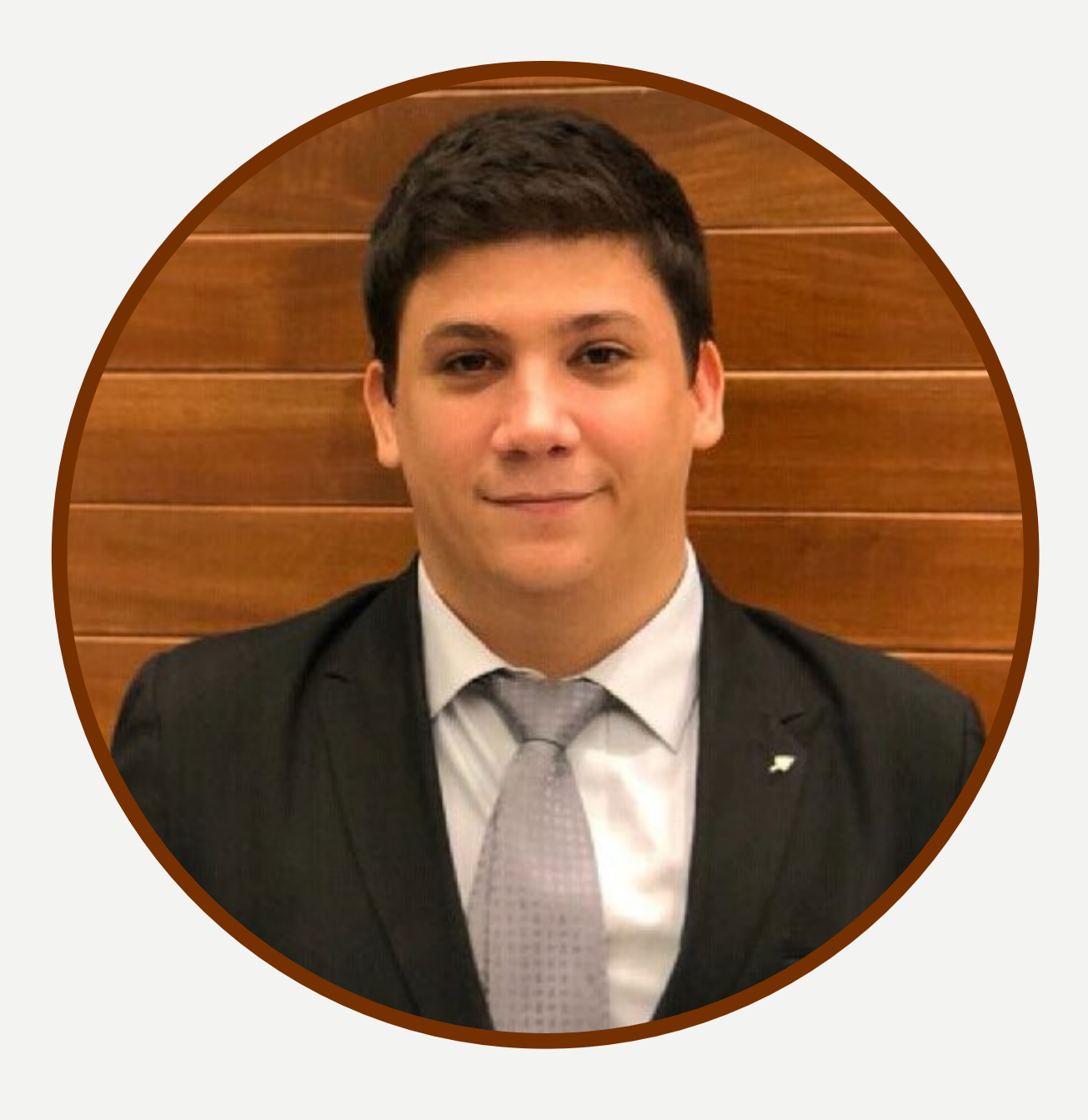

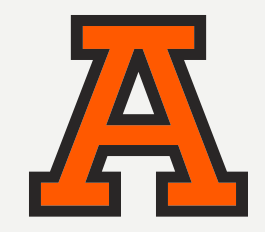

PRESENTACIÓN DEL PROGRAMA

SOBRE LA ANÁHUAC MAYAB

PROCESO DE INSCRIPCIÓN **CONTACTO** 

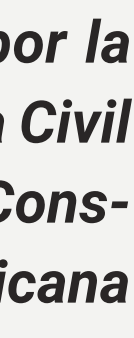

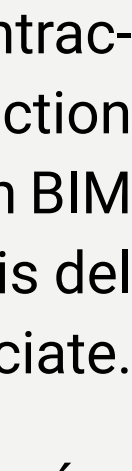

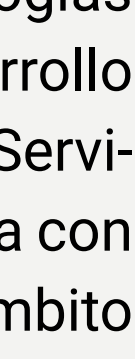

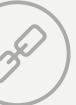

### SOBRE LA UNIVERSIDAD ANÁHUAC MAYAB

Con más de 35 años de historia, en la Universidad Anáhuac Mayab hemos realizado un trabajo constante para ofrecerte los mejores programas educativos de la región, creando contenido que responda a las necesidades de nuestra sociedad.

Nuestros programas de Educación Continua no son la excepción, diplomados, talleres y cursos en sus diversas modalidades diseñados para ser prácticos, ágiles y accesibles que complementarán tu perfil profesional brindándote conocimientos de alto valor y relaciones humanas para tu crecimiento.

#### **Conoce nuestras Certificaciones.**

**uni>ersia** 

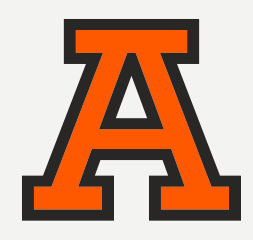

#### PRESENTACIÓN DEL PROGRAMA

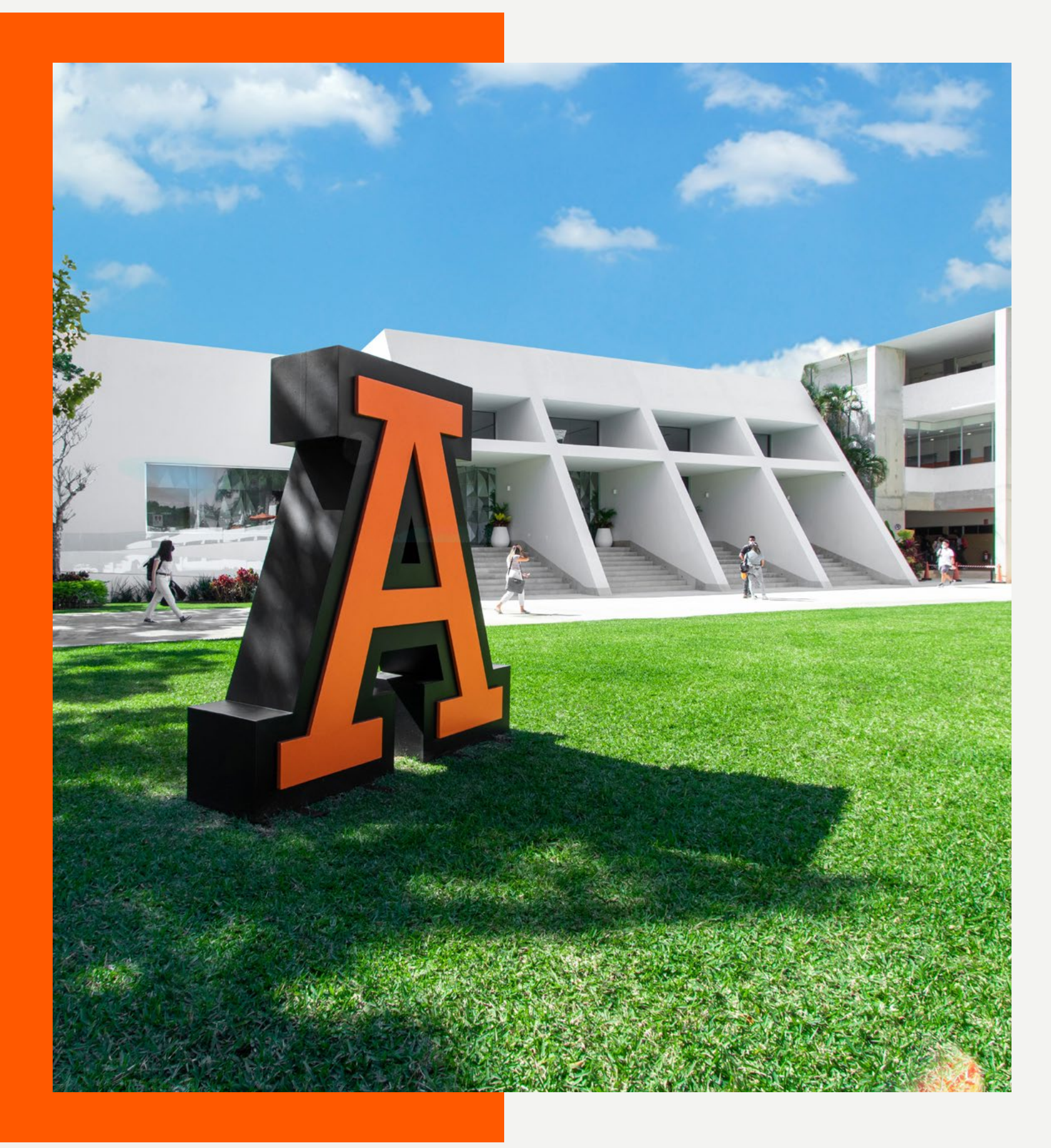

#### SOBRE LA ANÁHUAC MAYAB

PROCESO DE INSCRIPCIÓN **CONTACTO** 

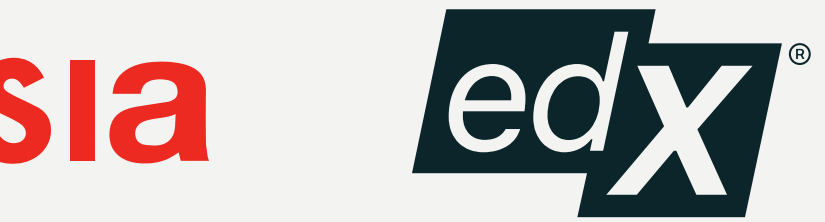

Miembros de: https://www.acreditados.por:

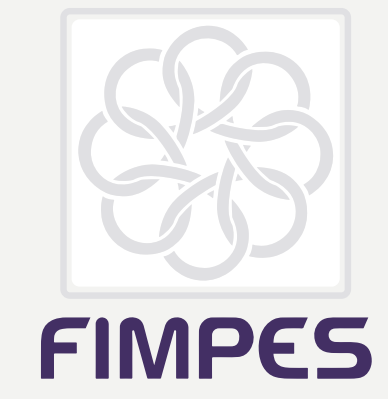

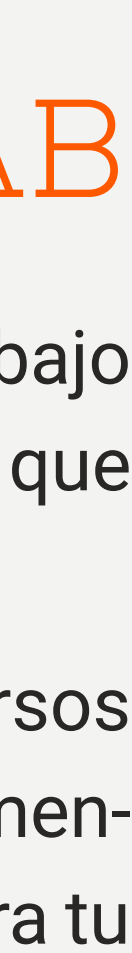

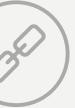

Entra a nuestra página:

merida.anahuac.mx /educacion-continua

Clic al botón «Aplicar a programa», el cual te redireccionará a nuestra plataforma de pagos.

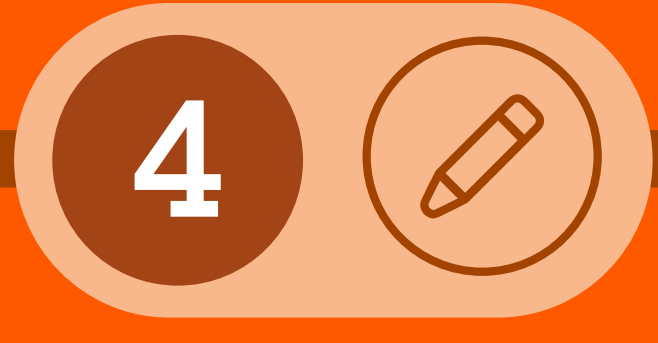

Crea tu cuenta con los datos: Nombre, correo electrónico y teléfono.

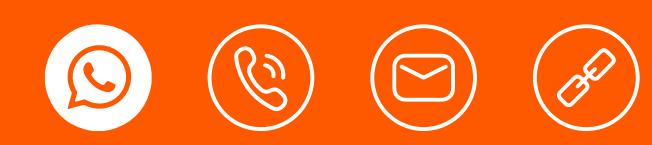

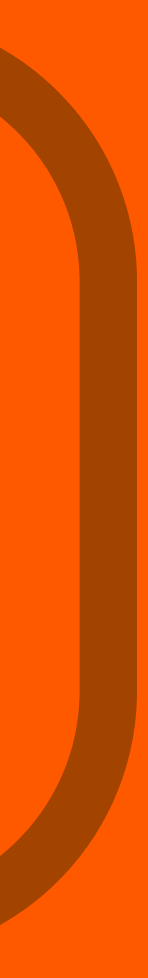

Encuentra el programa de tu preferencia.

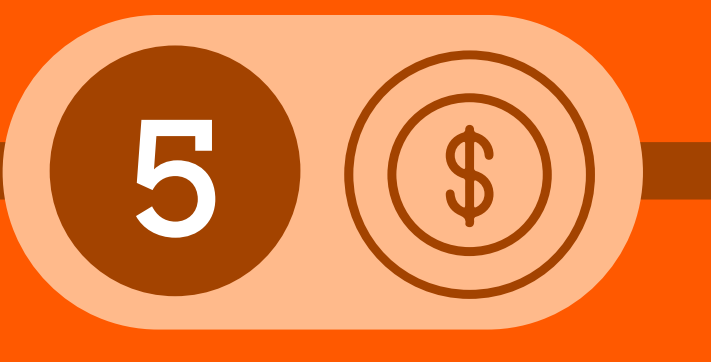

Realiza el pago de tu inscripción al programa educativo.

# PROCESO DE INSCRIPCIÓN

 $\sqrt{2}$ 

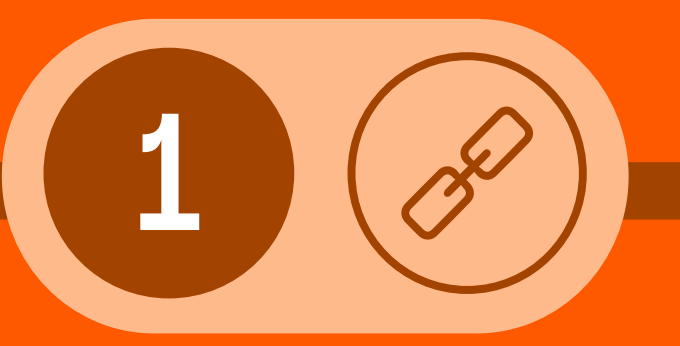

SOBRE LA ANÁHUAC MAYAB

PROCESO DE INSCRIPCIÓN **CONTACTO** 

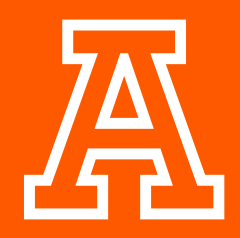

PRESENTACIÓN DEL PROGRAMA

#### ESTRUCTURA DEL PROGRAMA

PLAN DE ESTUDIOS

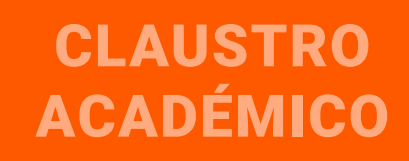

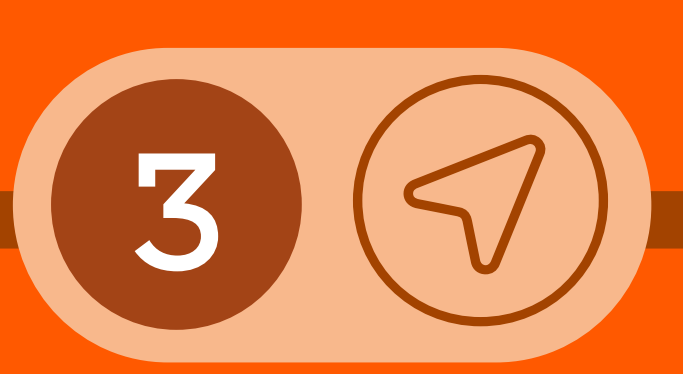

### Continúa tu

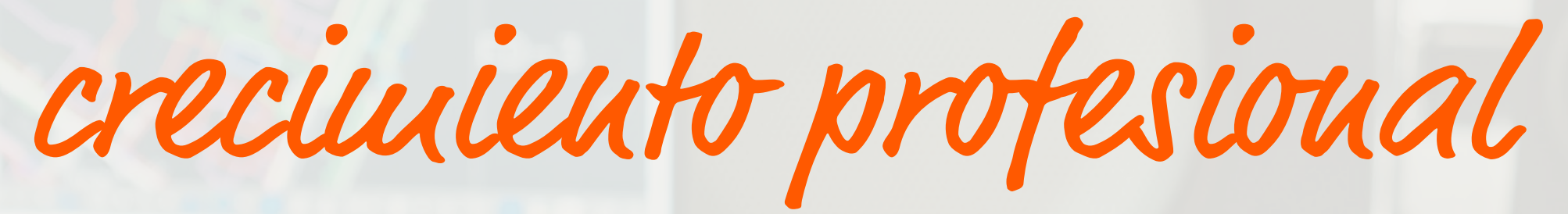

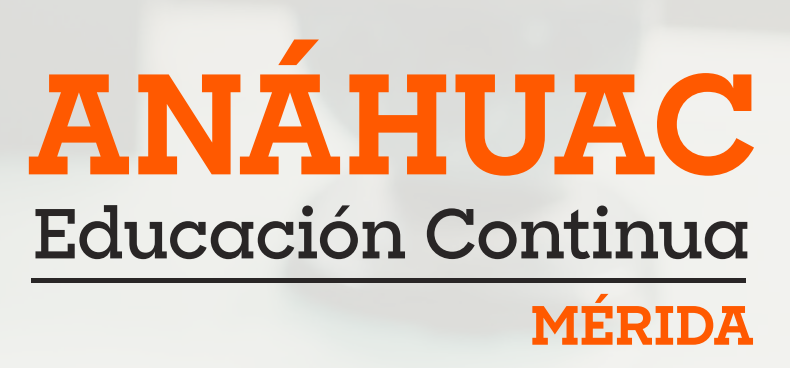

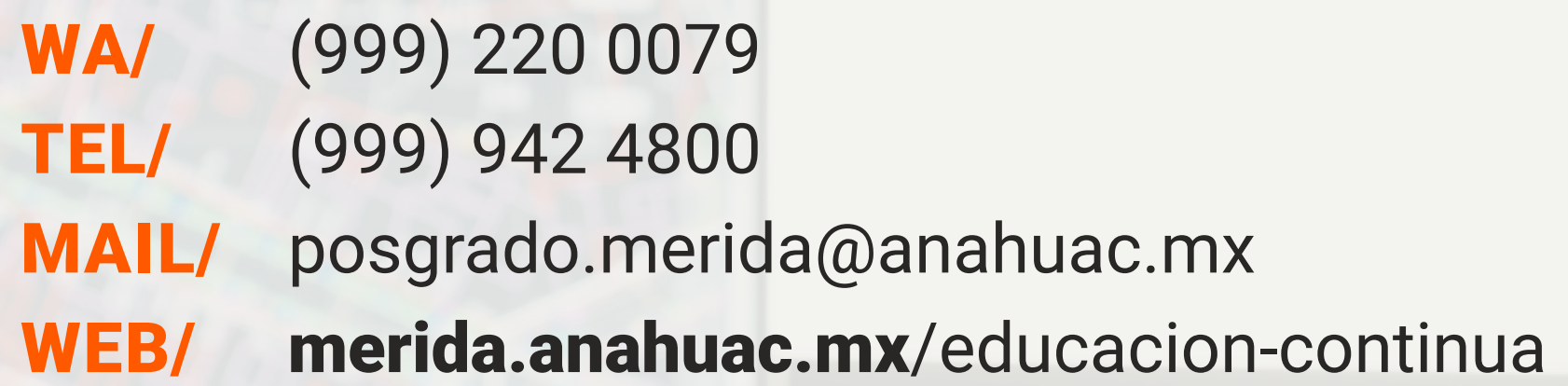

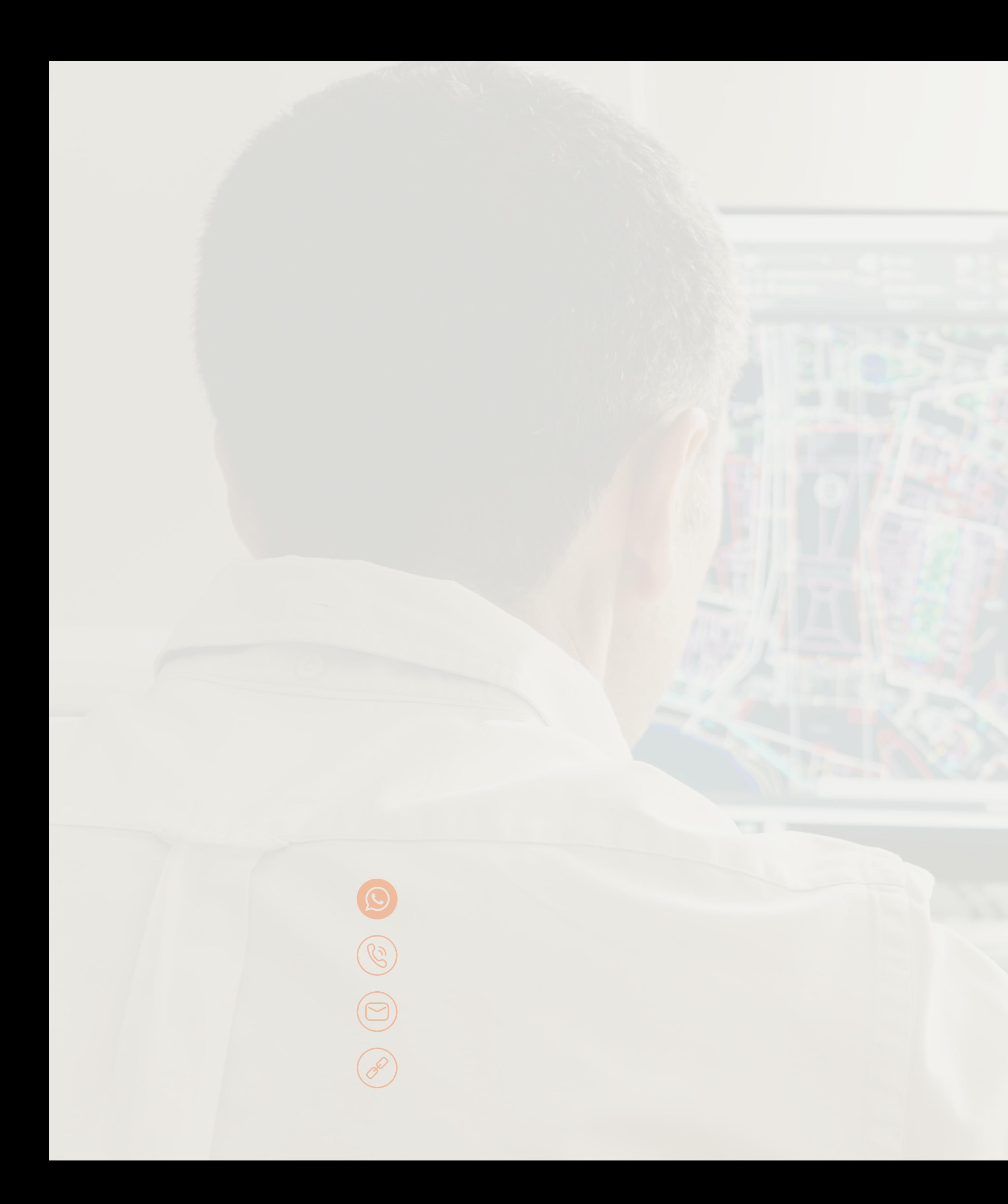

### CONTACTO